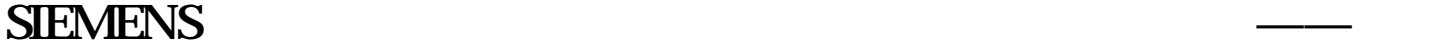

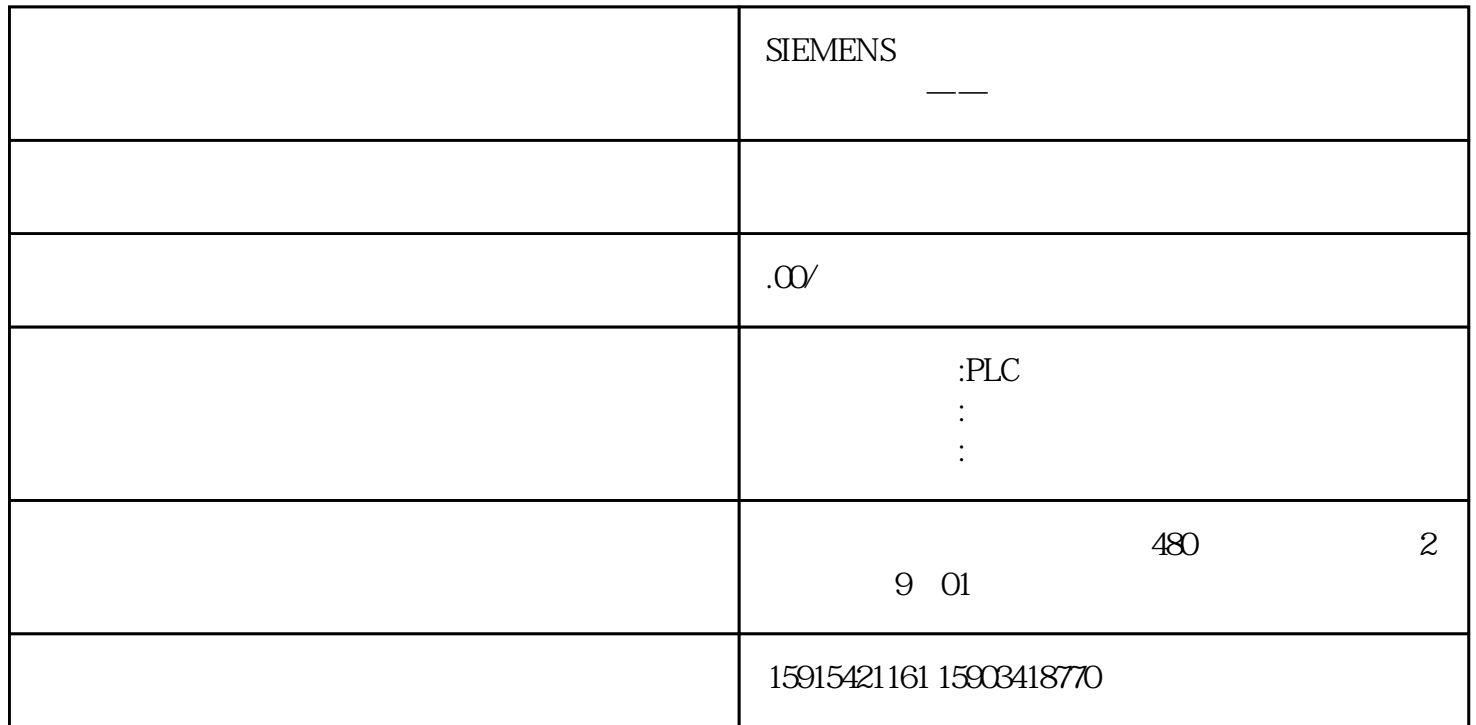

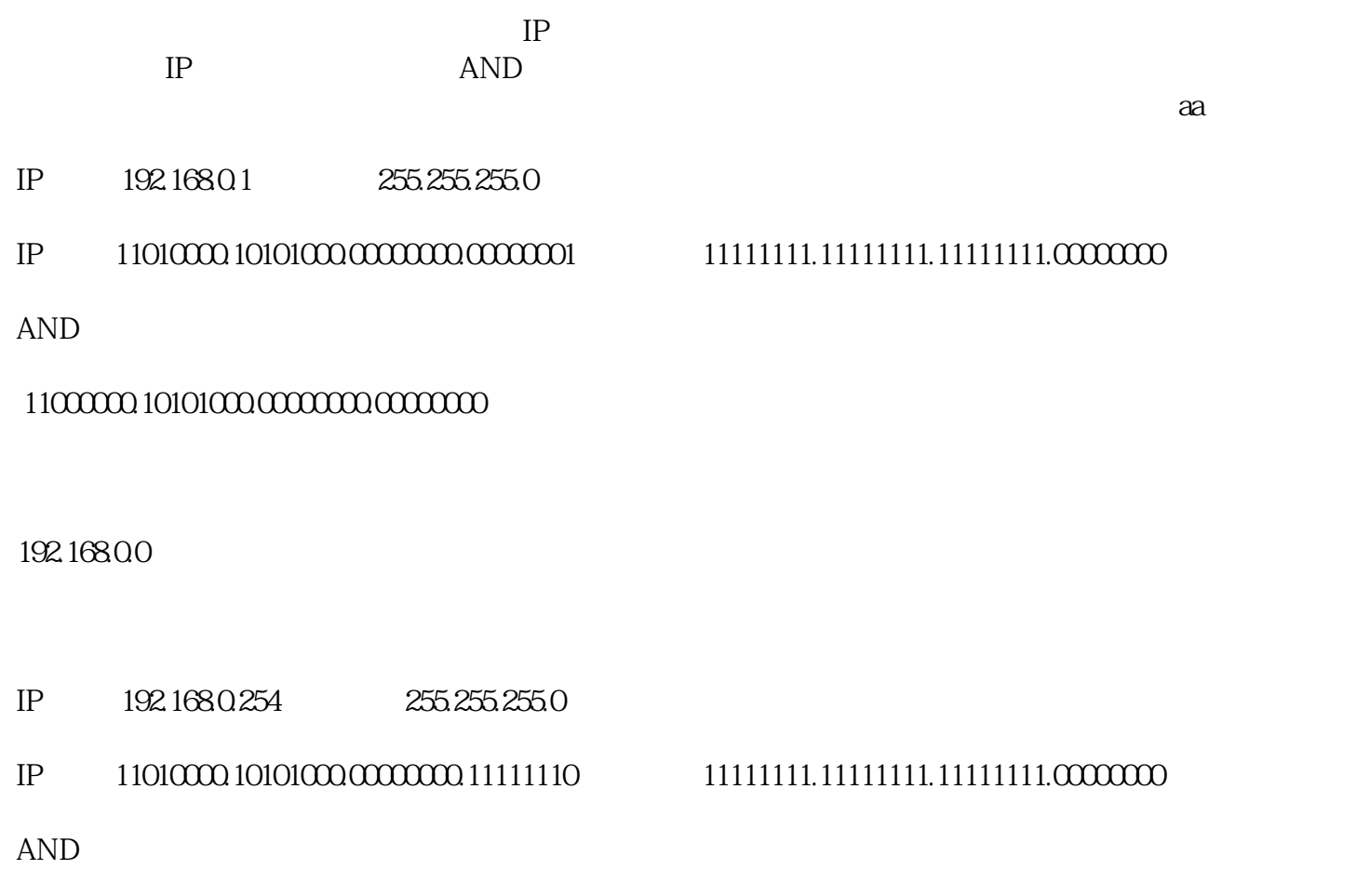

## 11000000.10101000.00000000.00000000

192.1680.0

IP 192.168.04 255.255.255.0

IP 地址 11010000.10101000.00000000.00000100子网掩码 11111111.11111111.11111111.00000000 AND

11000000.10101000.00000000.00000000

192.168.0.0  $IP$  AND  $192.1$  $68.00$  $IP$  $ip$  and ip 255.255.255.0  $IP$  and  $192.168.0$  ip  $28 -1$ ,  $2561=255$  0  $255$ : 255.255.255.0

3、IP 地址 00010000.01001001.1\*\*\*\*\*\*\*.\*\*\*\*\*\*\*\*子网掩码 11111111.11111111.10000000.00000000

 $1 \t 128 = 1000000$ 

2 IP AND

AND

00010000.01001001.10000000.00000000

.1280  $\qquad \qquad \text{ip}$ 

16.73.1280

4 and  $\mathbb{I}$  P

00010000.01001001.10000000.00000000

00010000.01001001.11111111.11111111

 $5\,$ 

16.73.128.0 16.73.255.255

6 0 255

 $7$  IP

192.168.128.1-192.168.128.254192.168.129.1-192.168.129.254192.168.130.1-192.168.130.254192.168.131.1-192.168.1 31.254. . . . . . . . . . . . .192.168.139.1-192.168.139.254192.168.140.1-192.168.140.254192.168.141.1-192.168.141.254192 .168.142.1-192.168.142.254192.168.143.1-192.168.143.254. . . . . . . . . . . . .192.168.254.1-192.168.254.254192.168.255.1-192.168.255.254

8  $(255-128+1)*(254-1+1) =128 * 254 = 32512$ 

 $9 \,$ 

- $(1)$  IP  $192.168.128.1$
- Ping 192.168.129.233 http://192.168.129.233
- $(2)$  IP  $192.168.255.254$

10、结论

255.255.255.128

## 11111111.1111111.1111111.100000

 $\mathbf{h}$  ip

xxxxxxx.xxxxxxxxxxxxxxxx.0???????

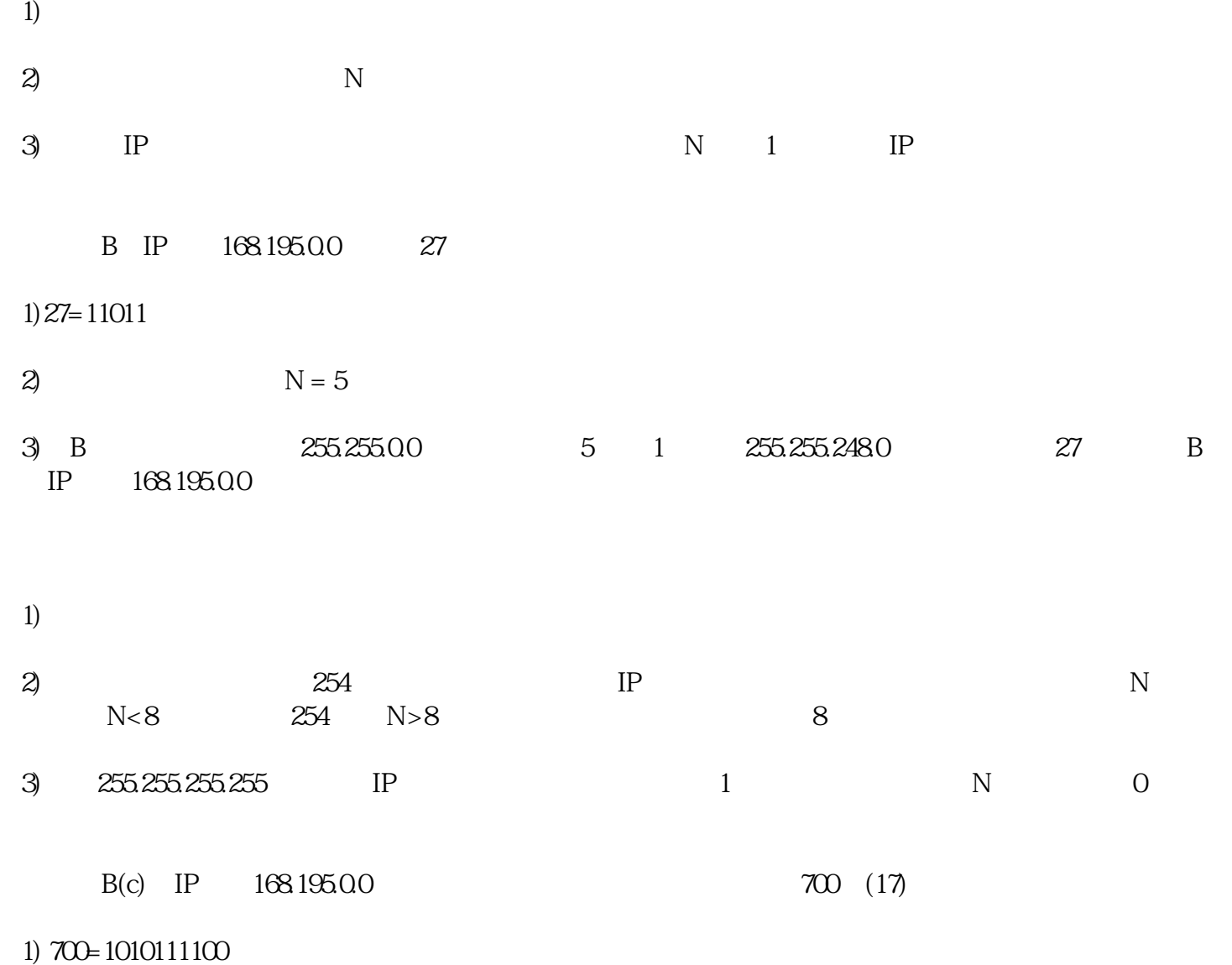

2)  $N = 10(1001)$ 

3) B  $255.255.00$   $1$   $255.255.255.255$   $10$ 位置0,即为:11111111.11111111.11111100.00000000,即255.255.252.0。这就是该欲划分成主机为700台的B IP 168.195.0.0